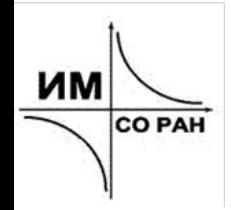

МЕЖДУНАРОДНАЯ МОЛОДЕЖНАЯ НАУЧНО-ПРАКТИЧЕСКАЯ<br>КОНФЕРЕНЦИЯ С ЭЛЕМЕНТАМИ НАУЧНОЙ ШКОЛЫ "ПРИКЛАДНАЯ МАТЕМАТИКА И ФУНДАМЕНТАЛЬНАЯ ИНФОРМАТИКА"

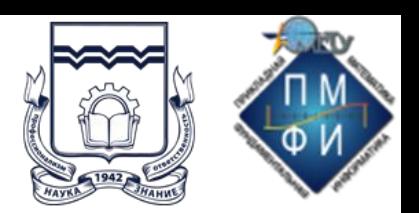

# СОЗДАНИЕ МНОГОКАНАЛЬНОГО ЧАТ-БОТА С МОДЕЛЬЮ КЛАССИФИКАЦИИ НАМЕРЕНИЙ ПОЛЬЗОВАТЕЛЕЙ

Нелин Максим Андреевич, Лонский Денис Олегович, Крумина Ксения Васильевна

Омск 2023 1/12

## Проблематика

Необходимо создать приложение чат-бот, которое будет отвечать на популярные вопросы абитуриентов заготовленными ответами. Сердцем приложения будет выступать модель intent recognition, а сам чат-бот должен быть доступен на нескольких платформах.

Для решения необходимо выполнить следующие задачи:

- *1. поиск и/или разметка данных для создания модели*
- *2. создание пайплайна для первичной обработки данных*
- *3. создание ансамбля нейронных сети прямого распространения*
- *4. введение метрик качества и быстродействия модели*
- *5. реализация многоканального чат-бота с полученной моделью для классификации намерений.*

#### Что по данным? Имеем 12 намерений типа smalltalk и 46 прикладных намерения

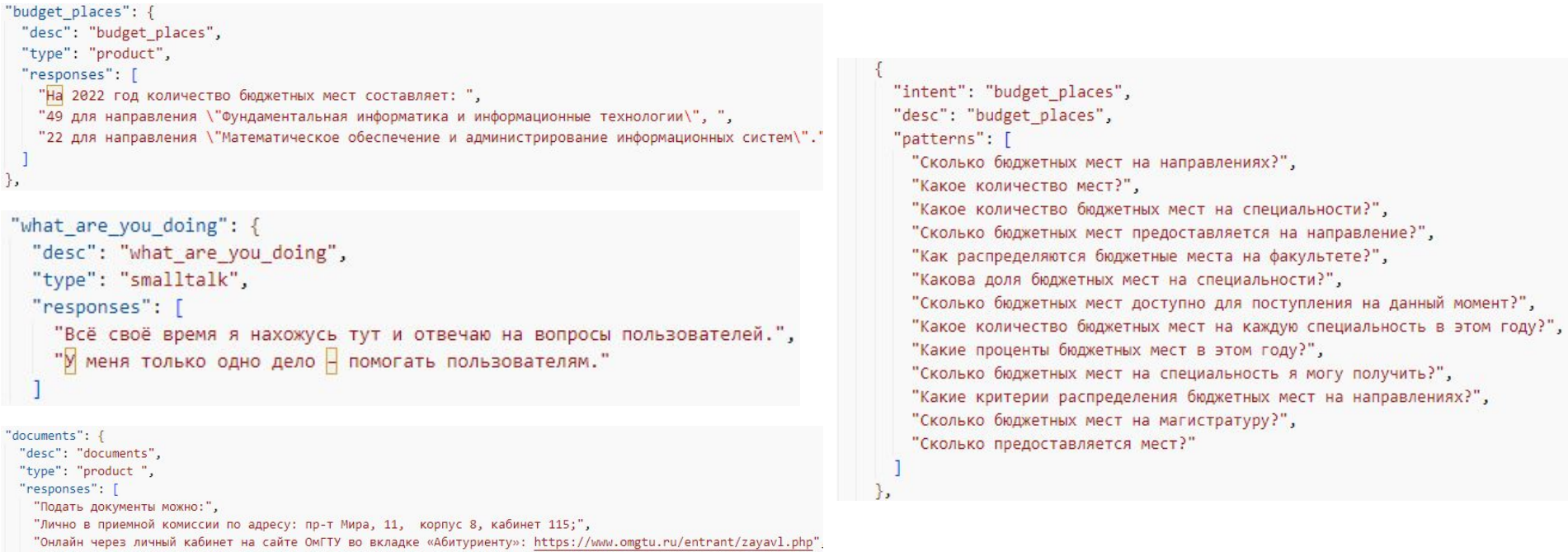

```
"С помощью сервиса «Поступление в вуз онлайн»: https://www.gosuslugi.ru/vuzonline"
```
#### Что делать с этими данными? Предобработать перед этапом выделения признаков

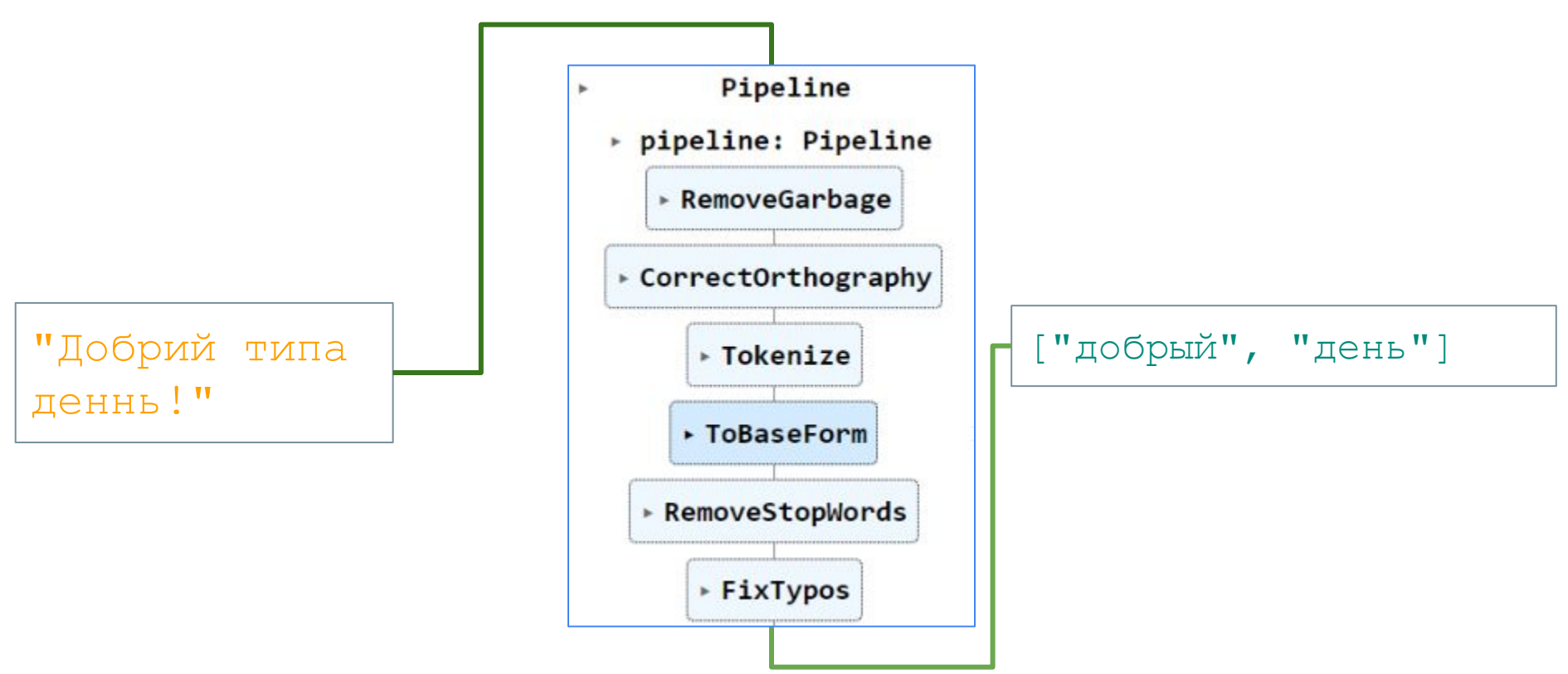

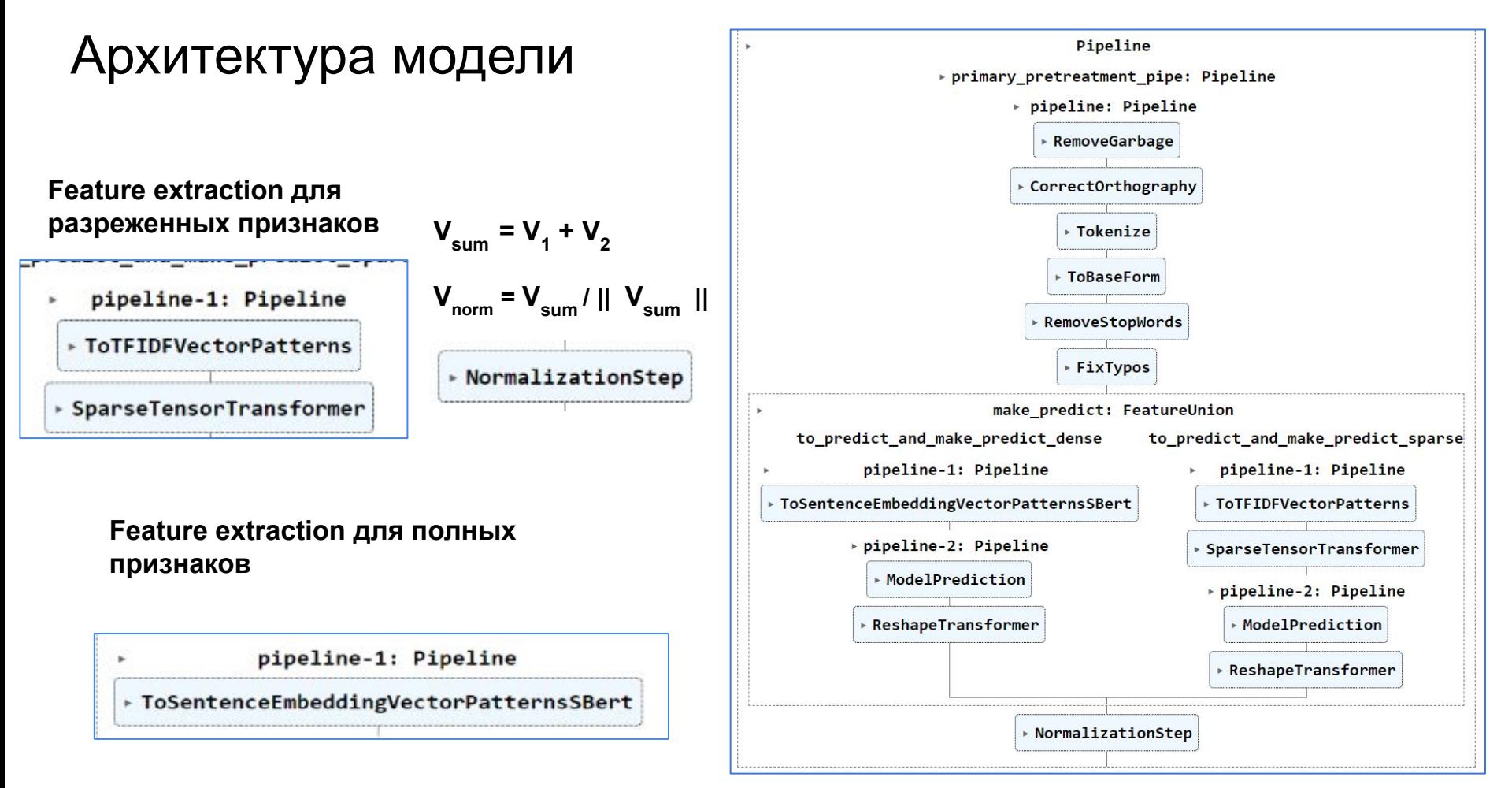

## Концепция модели

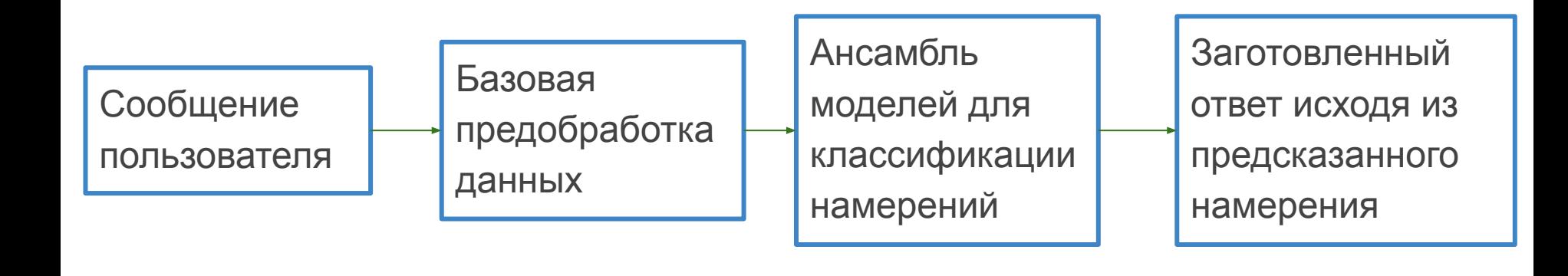

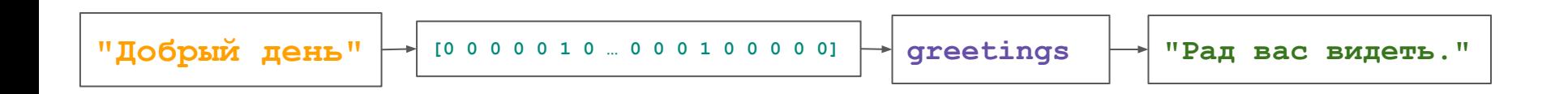

### $A$  какие метрики?  $A$

Метрики скорости работы, это время обучения модели и среднее время генерации предсказания для отправленной фразы. Среднее время обучения составляет всего **8** секунды. Среднее время предсказания составляет около **380 сотых** секунды, что является ощутимым временем.

Наиболее интересны для нас метрики micro average f1-score и weighted average f1-score. Разница у них в том, что вторая считается с учетом количества наблюдений, которые относятся к классу, а первая без учета. В нашей задаче все классы одинаково важны, в не зависимости от количества фраз в них, поэтому за ключевую метрику возьмем именно micro average f1-score.

micro average f1-score равен **0,95**

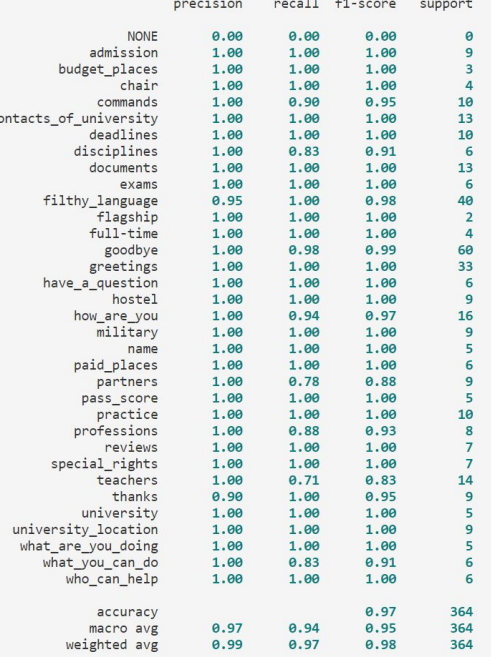

## Какую модель используем? Используем ансамбль нейронных сетей прямого распространения

model = Sequential()

```
model.add(Input(shape=(INPUT_SHAPE,), sparse=True))
model.add(Dense(256, activation='relu'))
model.add(BatchNormalization())
model.add(Dropout(0.4))
model.add(Dense(64, activation='relu'))
model.add(BatchNormalization())
model.add(Dropout(0.4))
model.add(Dense(OUTPUT_SHAPE, activation='softmax'))
```
early stop = EarlyStopping(monitor='loss', min\_delta=0.05, patience=10, restore best weights=True) optimizer = SGD(learning\_rate=0.01, decay=1e-6, momentum=0.9, nesterov=True)

model.compile(loss='categorical\_crossentropy',

optimizer=optimizer, metrics=['accuracy'])

history training = model.fit(dense tensor train, train y, epochs=100, batch size=25, callbacks=[early\_stop])

#### Модель для полных признаков Модель для разреженных признаков

 $model = Sequential()$ 

```
model.add(Input(shape=(INPUT SHAPE,), sparse=True))
model.add(Dense(256, activation='relu'))
model.add(BatchNormalization())
model.add(Dropout(0.4))
model.add(Dense(64, activation='relu'))
model.add(BatchNormalization())
model.add(Dropout(0.4))
model.add(Dense(OUTPUT_SHAPE, activation='softmax'))
```

```
early stop = EarlyStopping(monitor='loss', min delta=0.05, patience=10,
restore best weights=True)
optimizer = SGD(learning_rate=0.01, decay=1e-6, momentum=0.9, nesterov=True)
model.compile(loss='categorical crossentropy', optimizer=optimizer ,
metrics=['accuracy'])
```

```
history training = model.fit(sparse tensor train, train y, epochs=100,
batch size=25, callbacks=[early_stop])
```
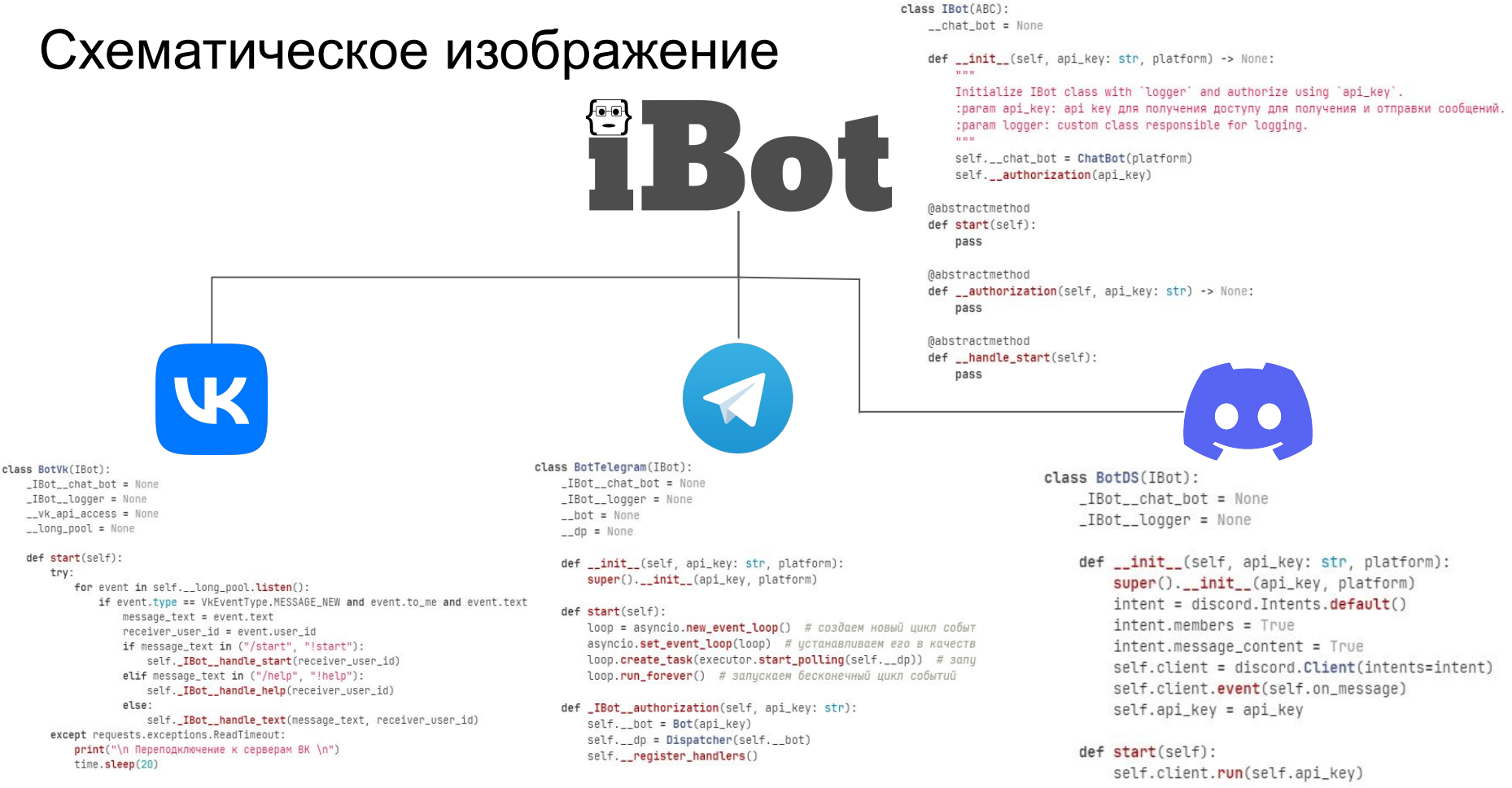

#### Какие преимущества многоканальной коммуникации?

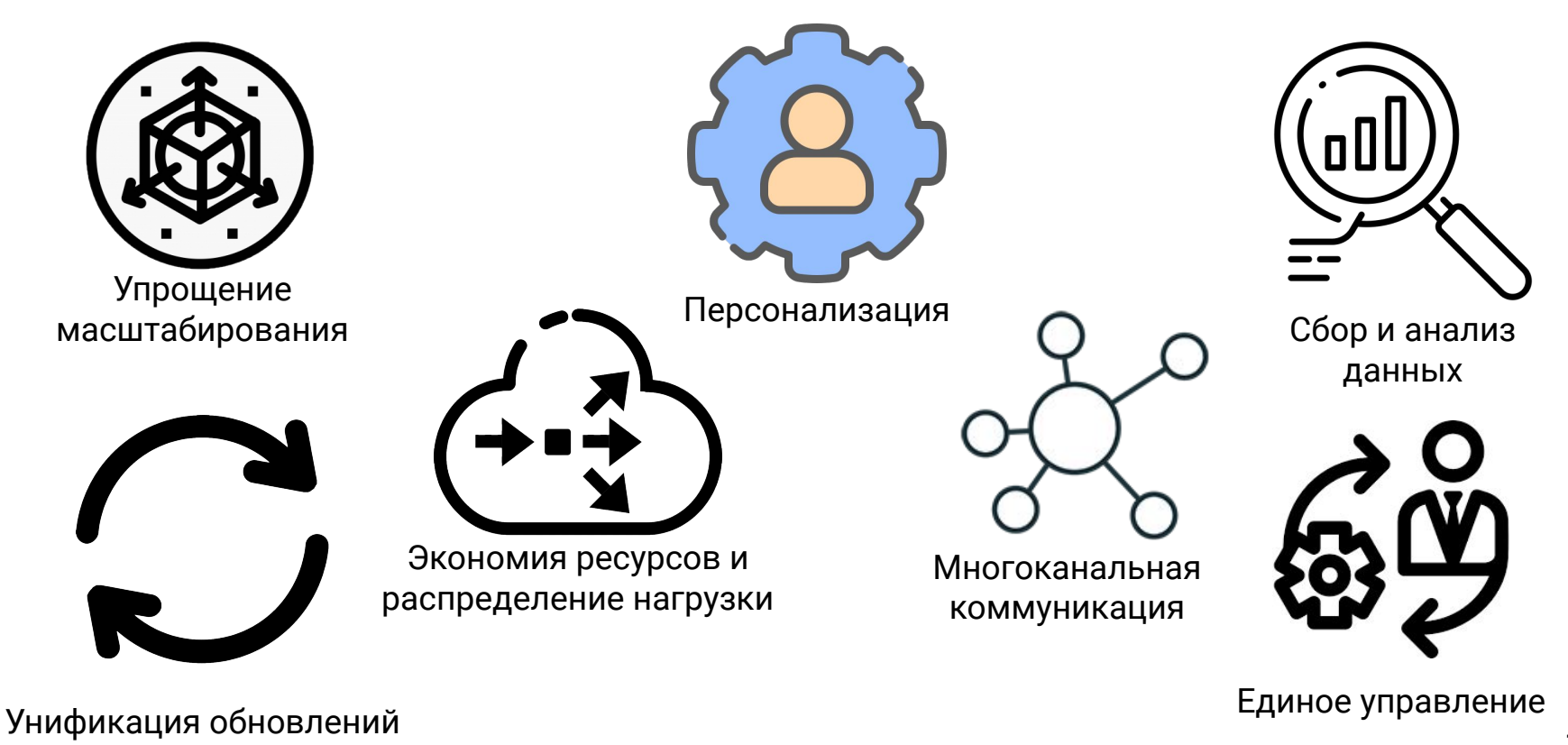

## Список источников

- 1. Хобсон Л., Ханнес Х., Коул Х. Обработка естественного языка в действии Санкт-Петербург: Питер, 2020 – 57 с.
- 2. Бенгфорт Б., Билбро Р., Охеда Т. Прикладной анализ текстовых данных на Python Санкт-Петербург: Питер, 2019 – 368 с.
- 3. NLP. Основы. Техники. Саморазвитие. Часть 1 [Электронный ресурс]: URL: https://habr.com/ru/company/abbyy/blog/437008/ (дата обращения: 15.11.2021).
- 4. Как решить 90% задач NLP: пошаговое руководство по обработке естественного языка [Электронный ресурс]: URL: https://habr.com/ru/company/oleg-bunin/blog/352614/ (дата обращения: 15.11.2021).
- 5. Основы Natural Language Processing для текста [Электронный ресурс]: URL: https://habr.com/ru/company/Voximplant/blog/446738/ (дата обращения: 15.1.2021).
- 6. NLP: разбираем на пальцах практические кейсы без заморочек с ML [Электронный ресурс]: URL: https://habr.com/ru/post/557358/ (дата обращения: 15.11.2021).

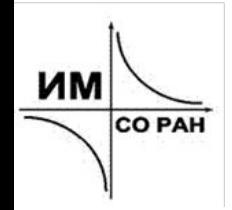

МЕЖДУНАРОДНАЯ МОЛОДЕЖНАЯ НАУЧНО-ПРАКТИЧЕСКАЯ<br>КОНФЕРЕНЦИЯ С ЭЛЕМЕНТАМИ НАУЧНОЙ ШКОЛЫ "ПРИКЛАДНАЯ МАТЕМАТИКА И ФУНДАМЕНТАЛЬНАЯ ИНФОРМАТИКА"

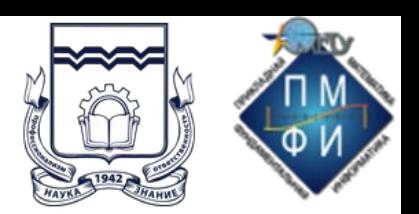

# СОЗДАНИЕ МНОГОКАНАЛЬНОГО ЧАТ-БОТА С МОДЕЛЬЮ КЛАССИФИКАЦИИ НАМЕРЕНИЙ ПОЛЬЗОВАТЕЛЕЙ

Нелин Максим Андреевич, Лонский Денис Олегович, Крумина Ксения Васильевна

Омск 2023 и процесс в 12/12